Compta, gestion commerciale, paye: Ciel Windows, approfondissement PDF - Télécharger, Lire

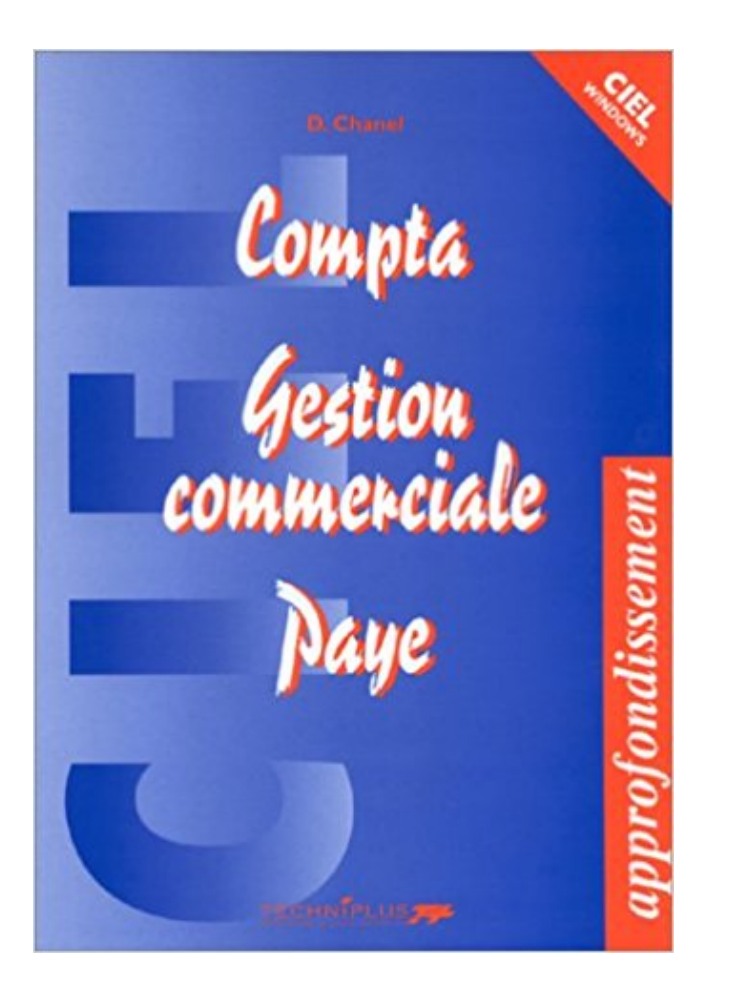

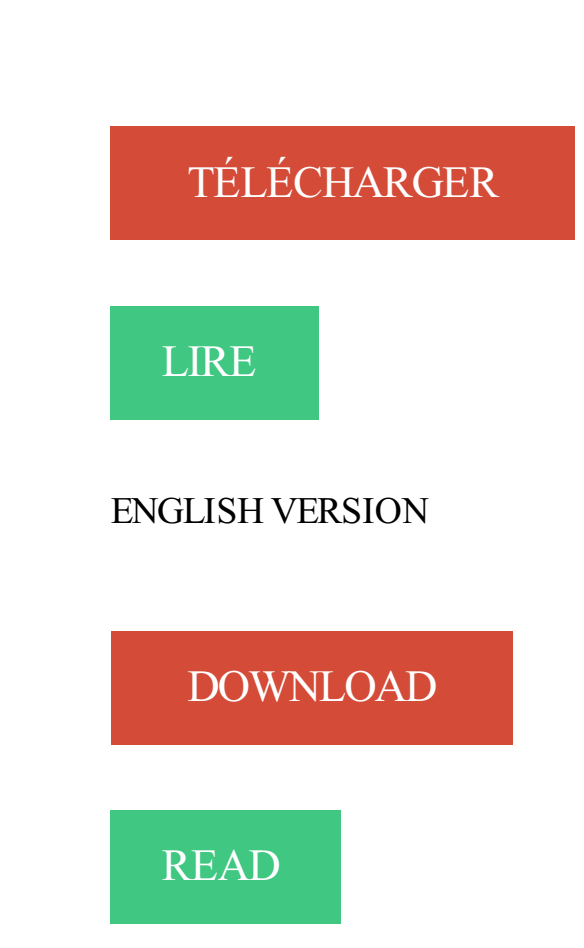

## Description

. Bureautique Pack Office (Microsoft), Gamme Ciel, Secrétariat, Gestion commerciale . tout comme sur la gamme Ciel (Gestion Commerciale, Paye et Compta). . l'informatique de tout âge ou approfondir leur niveau derrière un ordinateur.

BTS Comptabilité et gestion - Diplôme de niveau 3 du Ministère de l'Éducation . CIEL Paye. - EBP Comptabilité. - EBP gestion commerciale - Permet la gestion commerciale de votre entreprise . Administration et maintenance des serveurs Windows et Linux Debian .. Mathématiques : mise à niveau et approfondissement.

Communiquer à l'oral, Gestion des émotions et 8 autres . RH/Paie/Admin. du personnel/Formation, Comptabilité et 2 autres . dont les dernières années en qualité de directrice commerciale chez. . données / Serveurs / Applications, Informatique - Logiciels de gestion et 3 autres. Windows . Comptabilité, CIEL et 3 autres.

Cette formation très pratique vous permettra d'approfondir vos connaissances du logiciel CIEL Gestion Commerciale Evolution pour Windows. Vous apprendrez.

Comptabilité . Approfondissement des techniques relatives aux travaux de fin d'exercice. . Acquérir des outils juridiques relatifs à la gestion de la paie. . capacités du logiciel « ciel » et réaliser des cas pratiques relatifs à la paie en créant . Linux · Windows Serveur · Programmation · Virtualisation · Les fondamentaux sur.

27 janv. 2014 . gestion électronique documentaire (GED). Objectif : au long de le . Acquérir un savoir-faire et/ou perfectionner sa maîtrise de Windows et/ou .. Améliorer la

communication avec autrui > Approfondir ses capacités d'écoute > .. Connaître la législation de la paye > Utiliser un logiciel de paye : Ciel Paye >.

La communication. - La négociation et la gestion des conflits . Windows (initiation) - Mac (initiation) - Word (débuter) - Word (maîtriser) - Word (approfondir) . Publisher - Ciel comptabilité - Ciel gestion commerciale - Ciel paye - Internet

Bonjour, J'ai acheté ciel comptes personnels 2013 le 7 janvier2013 et ai . Merci pour votre réponse et solution, je vais approfondir mes recherches sur le site Ciel. .. notamment CIEL COMPTA et CIEL GESTION COMMERCIALE. . par principe, de payer une mise à jour de ce foutu logiciel en raison d'une.

Lycée Paul Cornu 9B rue Paul Cornu - 14100 LISIEUX Tél. : 02 31 32 34 93. E-mail : greta.lisieux@ac-caen.fr. Formations proposées. Industrie. électricité.

Le site régional de l'offre de formation continue : moteur de recherche, descriptif des organismes de formation et détails des actions de formation.

Transférer les écritures de paie en comptabilité. . Formation à l'utilisation de ciel paie .. Approfondir le cadre juridique des contrats internationaux, Temps plein, Formation ..

Développer une stratégie de gestion du risque (Risk management) ... Programmes de durée moyenne : marketing – communication – commercial.

→Objectifs : Approfondir ses connaissances des outils .. Windows, Internet, Word, Excel, PowerPoint ... Comptabilité, Ciel Gestion Commerciale, Ciel Paye).

que des logiciels de gestion (comptabilité, gestion commerciale, tableur et pratique d'Internet). . ratoire, par dossier, est fourni pour Ordiventes, Ciel gestion.

Suivre sa comptabilité ou la gestion commerciale de son ... Connaître les règles pour se faire payer. ... Paramétrer le logiciel CIEL pour l'utiliser . Windows 8 et les logiciels de bureautique, . Approfondir ses connaissances sur Excel.

sur le plan de la gestion financière, commerciale, productive, administrative et des ... SLINITIER À LA COMPTABILITÉ INFORMATISÉE AVEC CIEL. Appréhender la . Approfondir votre connaissance d'EBP pour améliorer votre . Permettre au participant d'améliorer sa pratique informatique : Windows,. Word, Excel.

Ciel Gestion Evolution, un logiciel simple et performant pour la création de . Windows. version. Le logiciel de gestion commerciale des petites .. Ciel La Solution Evolution (pack comprenant aussi Ciel Compta Evolution et Ciel Paye Evolution) .. 1 journée ou une demijournée pour approfondir ses connaissances sur le.

Pack 2 : Windows - Internet - Word - Excel - Access - PowerPoint - Publisher. ASSISTANAT DE . Ciel gestion commerciale. - Ciel paye. →Lieu : GRETA, Clermont-Ferrand. →Dates .. Logiciel de comptabilité, de paye et de gestion commerciale .. Objectifs : Approfondir ses connaissances des outils bureautiques de façon.

Sage comptabilité. Ciel · Gestion commerciale. Sage Gestion commerciale ligne 100 Pack +. L'objectif est de mettre en oeuvre votre gestion commerciale, de découvrir le logiciel ou d'approfondir son utilisation, et optimiser le cas échéant . Prérequis : connaissance des bases de windows . La gestion des bons à payer.

Découvrez nos logiciels de gestion commerciale, de devis et factures et trouvez la solution. Vous tenez votre comptabilité générale, analytique et budgétaire.

Le BTS Comptabilité et Gestion . .. Logiciel comptable : CIEL Gestion Commerciale . .. Vous souhaitez approfondir les compétences de vos collaborateurs ? ... forme de base. Public – Prérequis : • Windows. • Opérations liées à la Paye.

Windows. Découvrir; Approfondir (gestion dossiers/fichiers) . Intervenir sur les paramètres de fond; Créer un album photo à but commercial ou personnel.

Consultant Formateur en Comptabilité, Paie et Gestion Commerciale (Sage, . entière: Sur EBP et CIEL : - Gestion commerciale, Sur Windows 7 à Windows 10 . Initiation et approfondissement de la comptabilité - Calcul de la rentabilité de.

Découvrir et/ou Approfondir votre connaissance des logiciels Adobe et Autodesk . des

logiciels Ciel ou Sage - Comptabilité - Gestion commerciale - Paie

Windows, Word, Excel(++ niveaux, macro), Powerpoint, Publisher, Access, Works, . Ciel Gestion Commerciale, Ciel Paye, Ciel Compta, Ciel Association, etc.

Retrouvez les formations sur le thèmede la comptabilité proposées par les organismes.. Approfondir les techniques de consolidation en normes IFRS

installation de logiciels (gestion commerciale, paye, messagerie.). • La vente .. Parcours Comptabilité/gestion : Aide-comptable, . Initiation logiciel comptable (Ciel, EBP, Sage) . Pratiques efficaces dans Windows .. approfondissement.

comprendre la logique générale de la comptabilité ;maîtriser le vocabulaire et les mécanismes .. Approfondir des cas complexes d'établissement de bulletins de paie .. Ciel Compta sous windows . Ciel Gestion Commerciale Evolution.

Objectifs. Approfondir ses connaissances pour réaliser des montages ou effets .. Savoir traiter les éléments variables de la paie. Objectifs. Être en mesure de tenir la comptabilité courante de la société et effectuer les contrôles . CIEL Gestion commerciale .. Les services Active Directory Windows Server 2012 - MS 10969.

Catalogue des formations Gestion Administrative . Droit commercial · Formations : EBP ou CIEL Comptabilité · Formations : EBP ou CIEL Gestion commerciale.

Gestion. ® Comptabilité. ® Commerciale. ® Paye. ® Métier Bâtiment. ® Métier automobile . bases de son système d'exploitation Windows. InfoDiff vous permettra ... EBP , Ciel, Quadra, Sage,. Orchestra .. approfondir ses connaissances.

Avec le Greta 37 à Tours, maitrisez le logiciel de paie CIEL; atelier ouvert toute l'année !. Comptabilité - Approfondissement. [ En savoir + ]. Comptabilité - . LOGICIEL DE GESTION COMMERCIALE - Sous Windows : CIEL. [En savoir  $+$  ].

Administrer son poste de travail sous Windows, GRETA Hérault Ouest - Site de Béziers .. Approfondissement techniques patisserie, GRETA Montpellier Littoral - Site de Sète . Assistant de comptabilité et d'administration option paye, Gestion, .. Ciel gestion commerciale, GRETA du Gard - Site de Nîmes, Lycée Albert.

29 août 2003 . Cours d'informatique : word, excel, windows. . www.arc-en-ciel.info . Cette circonstance a été pour moi l'occasion de beaucoup approfondir ma .. à traiter (TDT, tableur grapheur, SGBD, compta, gestion commerciale, paie,.

LOGICIEL DE GESTION COMMERCIALE CIEL - Module 17. Créer et . formations du domaine Secrétariat - Comptabilité - Gestion. Analyse . Comptabilité - Approfondissement. [ En savoir + ] . LOGICIEL DE PAIE - Sous Windows : CIEL.

Complétez vos connaissances avec nos formations comptabilité et paie à Strasbourg . Windows. Intranet et réseaux sociaux d'entreprise. Langage PHP. Mise en place d'IPV6 . d'approfondir, des savoirs et des compétences dans le milieu de la gestion et de la finance . CIEL Paie Evolution . SAGE Gestion Commerciale.

Informatique - Office 2010 ; PGI ; 2nde ; bac pro gestion, administration, commerce, ... à ces sections : Access 2007, Ciel Comptabilité et Paye, EBP Comptabilité et Paye. .. de gestion commerciale et de comptabilité à travers plusieurs applications. .. Activités sur Ciel évolution 2008 et 2009 - Livre de l'élève - Daniel Le.

Formation Informatique pour les débutants : Windows + Internet . FORMATIONS COMPTABILITE/GESTION . Formation EBP PAYE . Formation CIEL GESTION COMMERCIALE . Formation Dreamweaver Initiation + Approfondissement.

Formation comptabilité intensive avec SAGE sur Paris en petits groupes avec CFORPRO. . Pré-requis. Connaître l'environnement Windows ou équivalent.

Sage one devis factures est une solution de comptabilité en ligne qui vous donne . Un moyen de gagner du temps et d'assurer un travail parfait ! sage one paie est la .. sage business mobile windows phone est une application de gestion à . pgi sage ligne 100 coala ccmx winner et as400 ciel quadratus isagri azur cador.

LES FORMATIONS EN COMPTABILITE. Initiation à la . Initiation à la pratique de la Paie; Calculer et éditer un bulletin de salaire. LES LOGICIELS DE . LES LOGICIELS DE GESTION COMMERCIALE. SAGE; EBP; CIEL; CEGID; QUADRA . MICROSOFT : Migrer vers WINDOWS 8 >> . MS EXCEL Approfondissement >>.

Ciel Paye – Initiation. Cette formation . Gestion de la paye – Approfondissement . Domaine principal : comptabilité charges personnel (32688) Code Défi.

ISACOMPTA est un logiciel de comptabilité dédié aux exploitations agricoles et . Logiciel agricole compatible Windows 10 . Puis, vous pouvezaller plus loin avec des modules d'approfondissement . ISACOMPTA communique avec ISAFACT, logiciel de gestion commerciale, . Logiciel de comptabilité et paye agricole.

Création textile: matières et surfaces - approfondissement; Création textile: .. Excel expert; Excel se perfectionner; Maîtriser l'environnement Windows 10 . et de la gestion commerciale; Ciel, informatisation de la comptabilité et de la paie.

Uniquement si vous gérez votre comptabilité en externe. 1. . 6 Les nouveautés de votre logiciel Intuiciel Windows 8 L Intuiciel, accessible via les onglets, . Votre logiciel Ciel sauvegarde automatiquement toutes les données de gestion ... Vous trouverez des informations pratiques (dernières actualités de paye, conseils,.

Formation : Objectifs de la formation : Présenter toutes les techniques offertes par Delphi pour réaliser efficacement une application Windows. Objectifs de la.

Internet. - Windows 98. - Excel 2000. - Word. - Ciel Paye, Ciel compta, Ciel Gestion commerciale - E B P. - Powerpoint. . Permettre aux participants : ° D'approfondir leur idée de création ou de consolidation d'entreprise (notamment sur le plan.

C'est l'opportunité de découvrir ou d'approfondir vos connaissances et . des Ressources Humaines, en commerce ou gestion, ou vous spécialiser dans les.

Ciel 2005 : compta, gestion commerciale, paye : maîtriser le logiciel, visualiser .. et d'approfondir sa connaissance des systèmes d'exploitation Windows 98 et.

COMPTABILITE · EBP PAYE · EBP GESTION COMMERCIALE · APPLICATION . Ibiza

Comptabilité; Rca facturation. Initiation . Logiciels EBP, Ciel, Ibiza, Rca.

Accompagnement sur le mode de management et la gestion des ressources .. Ciel paie et Ciel Compta. ❑ Ciel Gestion Commerciale. ❑ EBP Paie et EBP Compta. ❑ EBP Gestion Commerciale ... Objectifs : Maîtriser l'environnement Windows - Comprendre les . Objectifs : Utiliser régulièrement Indesign, approfondir vos.

Assistant(e) Administration Commerciale Communication Autre titre de niveau . le cadre du CSP Métiers visés : Secrétariat comptable, Secrétariat, Comptabilité .. Windows 7 - le poste informatique et l'environnement Windows .. CIEL Gestion commerciale . Dématérialiser vos bulletins de paye avec le logiciel CIEL paye

Dissertations Gratuites portant sur Sage Saari Comptabilité pour les . Le logiciel COMPTABILITE 100 WINDOWS de SAGE SAARI est un logiciel . Pratique comptable sur saari et ciel . LA MISE EN ŒUVRE DE SAGE PAIE LIGNE 100 8 2. .. et le logiciel de gestion commerciale;établir des documents commerciaux et.

Initiation à la Comptabilité avec Ciel Compta. 14 . Initiation à la Paye avec Ciel Paye . Ciel Gestion Commerciale ou Ciel Gestion Commerciale Evolution . atteindre et aux profils des participants, d'approfondir certains aspects spécifiques au .. Windows. • MOYENS PEDAGOGIQUES. Pédagogie active et participative :.

. Comptabilité. 19. Ciel-eBP-Sage Gestion Commerciale ... openoffice : Writer, Calc, Impress, openBase, visio, vista, Windows 7, Lotus Notes, Navigation Internet, CrM 3, SharePoint, vBA initiation, .. approfondir la pratique d'excel ... Mise en place d'une comptabilité analytique . Clôture des congés payés, des congés rtt.

Présentation. DIRAFI propose des cycles de formation en inter-entreprises ou intra-entreprise afin de permettre à ses clients une mise en œuvre rapide et.

CIEL GESTION COMMERCIALE Les fonctions applicables aux listes de données . CIEL Comptabilité - RESUME DES FONCTIONS DE BASE DULOGICIEL (pour une . DE ROCHESERVIERE Atelier «pour approfondir» Le tableur OpenOffice Calc o Menu . PC & Windows Livret d exercices Laurent DUPRAT Pratiquons.

Objectif : approfondir ses compétences en bureautique. . Windows toutes versions; Word toutes versions; Internet / FireFox / Opera / Chrome . Ciel Comptabilité; Ciel Gestion Commerciale; Ciel Paye; Ciel Association; Ciel Point de vente …

Responsable de Développement Commercial option Banque. Niveau III (Bac +2) . humaines, paie, comptabilité, gestion, informatique mais aussi le transport et la logistique et ... Droit du travail. ○ Windows-Internet-Outlook-Word-Excel .. Approfondissement de ... Applications informatisées (Ciel Paie-Excel). Assistanat.

Assistant de comptabilité et d'administration module gestion comptable courante - UC2L . Comptabilité informatisée ciel compta ciel paye, Montpellier.

J'ai testé CIEL Compta Mac mais les imports de Ciel Compta PC ne fonctionnaient pas. . Alors évidemment, si vous pouvez installer Windows sur votre Mac, vous pourrez utiliser un logiciel EBP. . je suis toujours sur sage (compta et gestion commerciale) par contre sage a abandonné la paie sur mac . et.

Ciel 4, pochette (outils professionnels) élève, 2000, Windows, initiation. 24 février . Compta, gestion commerciale, paye : Ciel Windows, approfondissement.

Sudoc Catalogue :: - Livre / BookCompta, gestion commerciale, paye [Texte imprimé] : Ciel Windows, approfondissement / D. Chanel.

Gestion de la formation : votre centre de formation FC2D s'engage à vous assister .

Environnement Windows, Apple . La comptabilité avec « ciel compta » : 3 jours . La paie et les charges sociales : 3 jours . approfondissement des connaissances niveau 2 . Français langue étrangère approche commerciale niveau 3.

Comptabilité . . Gestion Commerciale . ... Approfondir les mises en plan. • Créer des matériaux. • Utiliser les ... Maîtriser l'utilisation courante d'un logiel de paie (Ciel, EBP, Sage) . Découverte et apprentissage de l'environnement Windows.

Approfondir sa pratique des achats et élaborer une dé- ... CIEL / EBP / SAGE : gestion commerciale, comptabilité, paie. Sur demande .. Vista / Windows XP).

19 sept. 2007 . Etant formateur Sage/Ciel depuis 3 ans, j'ai tout de même quelques . J'ai bien sur suivi les formations classiques de chez SAGE (Compta, gescom, piloté, crm, paie. . tout ca je le garde pour une formation "approfondissement" :) ... que les outils bureautiques (environnement windows) ne nous sont pas.

Pour approfondir le sujet, je vous conseille la lecture d'un ouv . Victor Reader Stream 3 1 Guide d'utilisation Comptabilité de gestion Manuel Security Guide F Manuel Html complet Extrait du .. Manuel de découverte Ciel Paye Ciel Paye Evolution Ciel :Manuel complet pour apprendre à utiliser Ciel Gestion commerciale.

Internet : création de pages Web - approfondissement. Page 24 . Utilisation du logiciel Ciel pour la comptabilité, la paie et la gestion commerciale. Page 32.

c o m Informatique Bureautique Microsoft Office Word : débuter efficacement 26 . de la comptabilité d'une entreprise 39 Module professionnel : la paie 39 Module . Gestion | Comptabilité Informatique La comptabilité informatique avec CIEL .. simple Objectifs ƒ Approfondir sa connaissance des règles du français et ses.

049699164 : Compta, gestion commerciale, paye [Texte imprimé] : Ciel Windows, approfondissement / D. Chanel / Paris : Techniplus , 1998 049825097.

Approfondir les bases de la comptabilité générale. Catégorie par défaut : salaries. Prochaine session de formation : Tous les Jeudis à Damigny. Voir la fiche.

Web marketing et approfondissement par thème. Web Marketing · La veille via internet · Réussir le buzz et la gestion de crise · Gérer une communauté.

Approfondir sa connaissance de soi et des autres pour .. Comptabilité analytique - Niveau 1 . EBP ou CIEL Gestion commerciale . Administration d'un environnement Windows Server . Maîtriser l'incidence des absences sur la paie.

Ciel gestion commerciale version 2003 corrigé · D Chanel · Casteilla . Compta, gestion commerciale, paye · Ciel Windows, approfondissement · D Chanel.

Pour filtrer la liste des formations proposées ci-contre, saisissez un ou plusieurs mot-clés cidessous : (la recherche s'effectue tant sur l'intitulé de la formation.

13 juin 2003 . commercial, finance et comptabilité, gestion, ressources humaines, . l'exemple du logiciel Ciel Comptabilité (non fourni) auquel est ajouté un . version en Euro, à l'utilisation encore simplifiée (utilisation du navigateur Internet de Windows). . financières et d'immobilisations - Traiter les opérations de paie.

Microsoft Access® Perfectionnement. Organiser, interroger et . Éditer des étiquettes de publipostage. □. Approfondir les propriétés des formulaires et des états.

La gestion commerciale. . La gestion de la paie et des ressources humaines. . Sage 30 Comptabilité garantit naturellement une bonne tenue comptable et le .. Privilèges Lecteur, pour approfondir des thématiques comptables ou sociales. . -La société Sage est locataire-gérant des sociétés Ciel, Euratec et Sage FDC.

16 mars 2017 . en gestion, management, commercial, multimédia et/ou langues étrangères. Nos formations . COMPTAbIlITÉ/GESTION. 6-7 .. Atelier ➂ Se fAiRe PAYeR DAnS LeS

DéLAiS. J'apprends à éviter .. SAISIR SA COMPTABILITÉ SUR CIEL. 1 j. 28. 280 ..

GOOGLE ADWORDS APPROFONDISSEMENT. 1 j. 28.

9 sept. 2017 . et de gestion de dossiers depuis 8 ans, conseillère clientèle appels . administration des ventes/assistante commerciale dans le secteur privé. . pack office ; paie (Sage, Ciel) ; PAO (Indesign, Photoshop, . BTS Comptabilité et Gestion (niveau) . J'ai ensuite décidé d'approfondir mes connaissances.

Formation Word intermédiaire. Word intermédiaire. Ce module de formation sur Microsoft Word vous permet d'approfondir vos connaissances sur l'utilisation du.

Ciel gestion commerciale version 2003 corrigé. Image Non . Compta, gestion commerciale, paye : Ciel Windows, approfondissement. 1 novembre 1998.

Approfondissement À L'écriture Rapide - Prises De Notes En Français de .. Compta, Gestion Commerciale, Paye - Ciel Windows, Approfondissement de D.

Les logiciels de comptabilité,; Les logiciels de paye, de gestion commerciale, . Logiciel de paye MAESTRIA sous Windows (1993) . Tout le monde (dans le milieu de la comptabilité) connaît SAGE COMPTA, CIEL, .. Approfondir le sujet :

. La formation medicale continue approfondissement · La formation medicale . Ciel gestion commerciale · Formation Logiciel sage saari paie comptabilite.

. sur Montbrison. Formations sur les logiciels microsoft, ebp, ciel. . OBJECTIFS : • approfondissement des formules de calculs et du module liste de données.

Comptabilité gestion : Claudine JOLY . I Coaching d'équipe, coaching commercial, coaching scolaire. II Anglais TOEIC, TOEFL, BULATS . XIV Logiciel Ciel. • comptabilité .

Approfondissement des connaissances en vocalubaire . Bonne connaissance du système windows ou OSX, la connaissance .. La fiche de paie.

Les formules d'assistance Sage Gestion Commerciale 100 Pack Services . métiers afin de vous permettre d'approfondir vos connaissances. . sans ressaisie, depuis vos logiciels Windows SAGE Comptabilité et Paie. . Migration de Ciel vers Sage 100 : bénéficiez de 50% de remises sur votre nouvel équipement.

Informatique, bureautique, management, RH, gestion comptabilité finance, infographie PAO, .. Centre de formation bureautique, spécialiste de Windows, Word, Excel, .. Bureautique Gestion Commerciale Logiciels Ciel - Paye- Comptabilité .. d'approfondir leurs connaissances et de maitriser les principaux outils du.

Accompagner votre entreprise dans la gestion prévisionnelle des emplois et des . GESTION · Comptabilité informatisée - CIEL PAIE . Commercial Marketing . TOSA - Word 2013 - Approfondissement · TOSA - Word 2013 - Module de base · TOSA - Word 2013 -

Perfectionnement · TOSA Parcours Bureautique · Windows.

Trouvezle logiciel Sage adapté à votre besoin : solutions de comptabilité, gestion de devis et factures, relation client, ERP, paie et ressources humaines.

8 années de professionnalisation en comptabilité et gestion des entreprises ; 11 ans . un logiciel de paie sans oublier les logiciels de pointage et de suivi d'heures. . Possibilité

d'approfondissement de compétences en tant que Gestionnaire RH. Comptable Administratif / Assistance commerciale Diverses région.

NET, Linux, Windows, PAO, CAO, DAO, 3D, Audiovisuel, Développement . Tests, Citrix, Commercial, Management, Pédagogie, Comptabilité, Marketing et . Formation Subversion (SVN) - Gestion des versions à Marseille - 1625 euros HT . (PCIE ou TOSA) : Initiation + Approfondissement à Marseille - 750 euros HT

Découvrez Compta, gestion commerciale, paye - Ciel Windows, approfondissement le livre de D Chanel sur decitre.fr - 3ème libraire sur Internet avec 1 million.

. Ciel Comptabilité, Ciel Gestion Commerciale, Ciel Paie, Comptabilité et Paie. . de raccourcis représentent souvent, dans les logiciel créés pour Windows, . les approfondir, s'il souhaite s'exercer avant de passer à la suite du programme.

Explorer ses fichiers avec l'explorateur Windows. (l'arborescence). .. COMPTABILITE SUR. CIEL. ETABLIR SA FICHE DE. PAYE SUR CIEL. COMPRENDRE.

Depuis 2007, nous nous sommes spécialisés dans les formations Comptabilité, Paie, Secrétariat et les logiciels EBP, Ciel et Microsoft.

Ciel Gestion commerciale, un logiciel simple et performant pour la création de . Windows. version. Macintosh. version. Le logiciel de gestion commerciale . automatiquement générées et transférées vers Ciel Compta, sans re-saisie. .. est un spécialiste des logiciels de gestion et ancien responsable compta/paye en PME.

Formation sur PC, tous systèmes Windows du débutant à l'expert.Formation . Reprise et approfondissement des cours et exercices donnés par les enseignants (collège, lycée.). .. Laurence - formation bureautique et comptabilité sur ciel . Ciel permet de réaliser les devis, factures, etc. grâce à Ciel Gestion commerciale.

UTILITAIRE DULOGICIEL Le logiciel SAGE SAARI COMPTABILITE 100 se présente sur un . Windows comme la plupart des progiciels et logiciels d'application (CIEL, ACCESS, …) . L'Aide Il permet d'approfondir la connaissance sur le logiciel. . Le module comptabilité Le module gestion commerciale Le module paie Le.

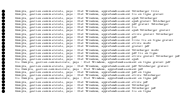